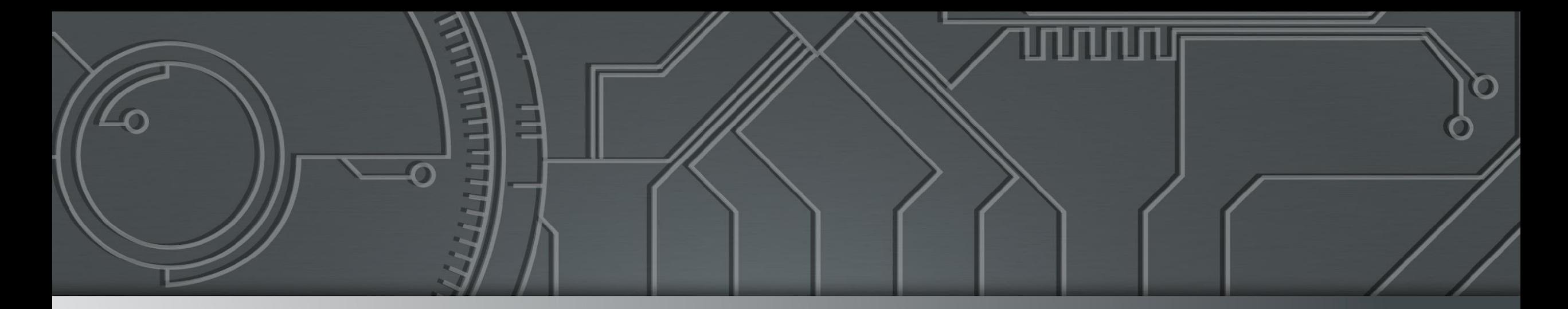

# nie.br egi.br | Ceptro br

**Curso Básico de IPv6 – presencial – Turma 78** São Paulo, SP **|** 09/11/2023

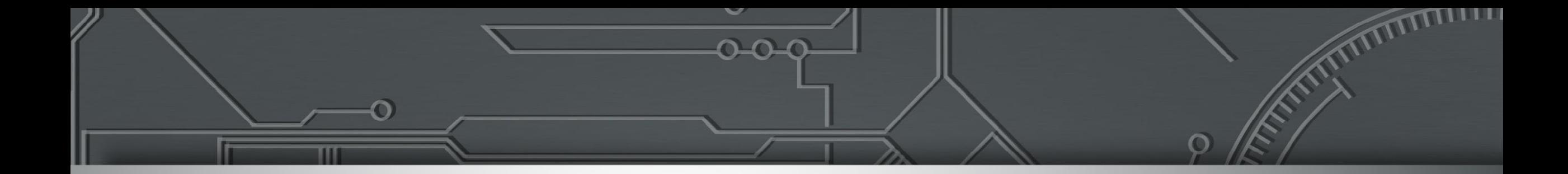

### **SIMET, SIMETBox e PAS:**

#### **Medindo a qualidade do acesso a Internet em provedores e usuários**

Henrique de Moraes Holschuh

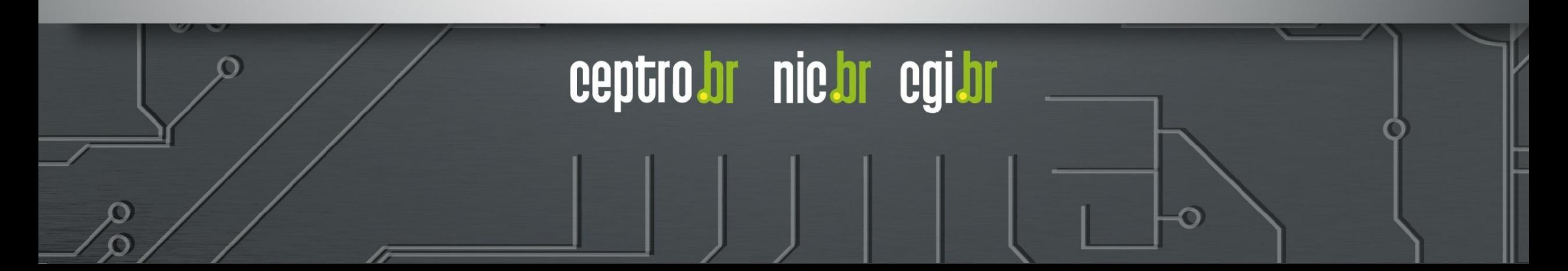

#### **CEPTRO.br - Medições**

**Centro de Estudos e Pesquisas em Tecnologias de Redes e Operações (CEPTRO)** é responsável por iniciativas e projetos que apoiam ou aperfeiçoam a infraestrutura da Internet no Brasil.

A **área de medições de qualidade de Internet** cria e opera medidores de qualidade da Internet, realiza e subsidia estudos que possibilitam a melhoria contínua das redes, atua em fóruns multilaterais internacionais para propor mudanças em padrões, e monta cursos de capacitação para as ferramentas de medição, ajudando a fomentar mudanças efetivas na Internet Brasileira.

### https://medicoes.nic.br

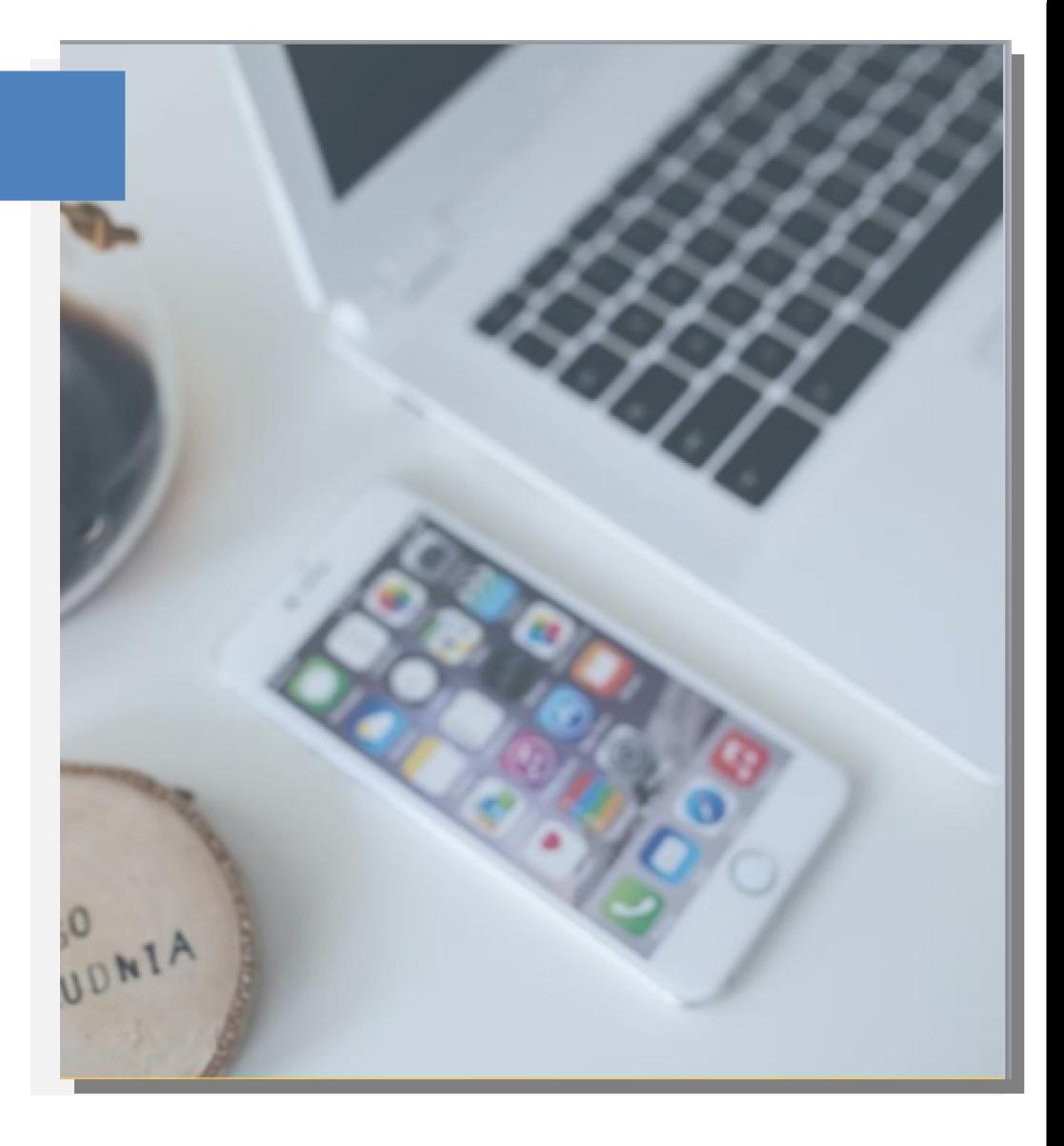

### Objetivos Principais

Essas medições servem para gerar correlações com contextos brasileira. diversos e identificar pontos de melhoria.

**02 Evidências Empíricas** Fomentar estudos e propor ações que culminem em uma melhoria real na Internet

**03 Melhoria** 

#### **Medições 01**

 $\ddot{0}$ 

Entender realidades e tecnologias diferentes usando agentes de software e hardware

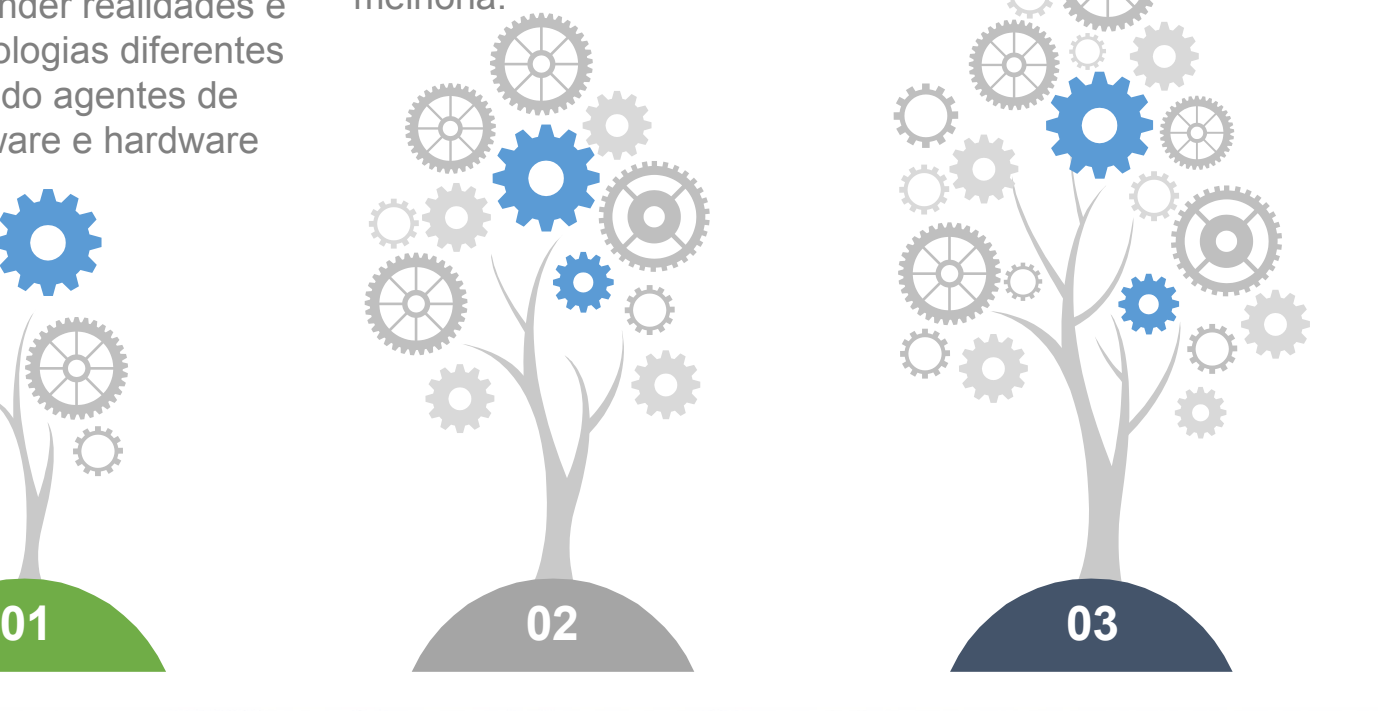

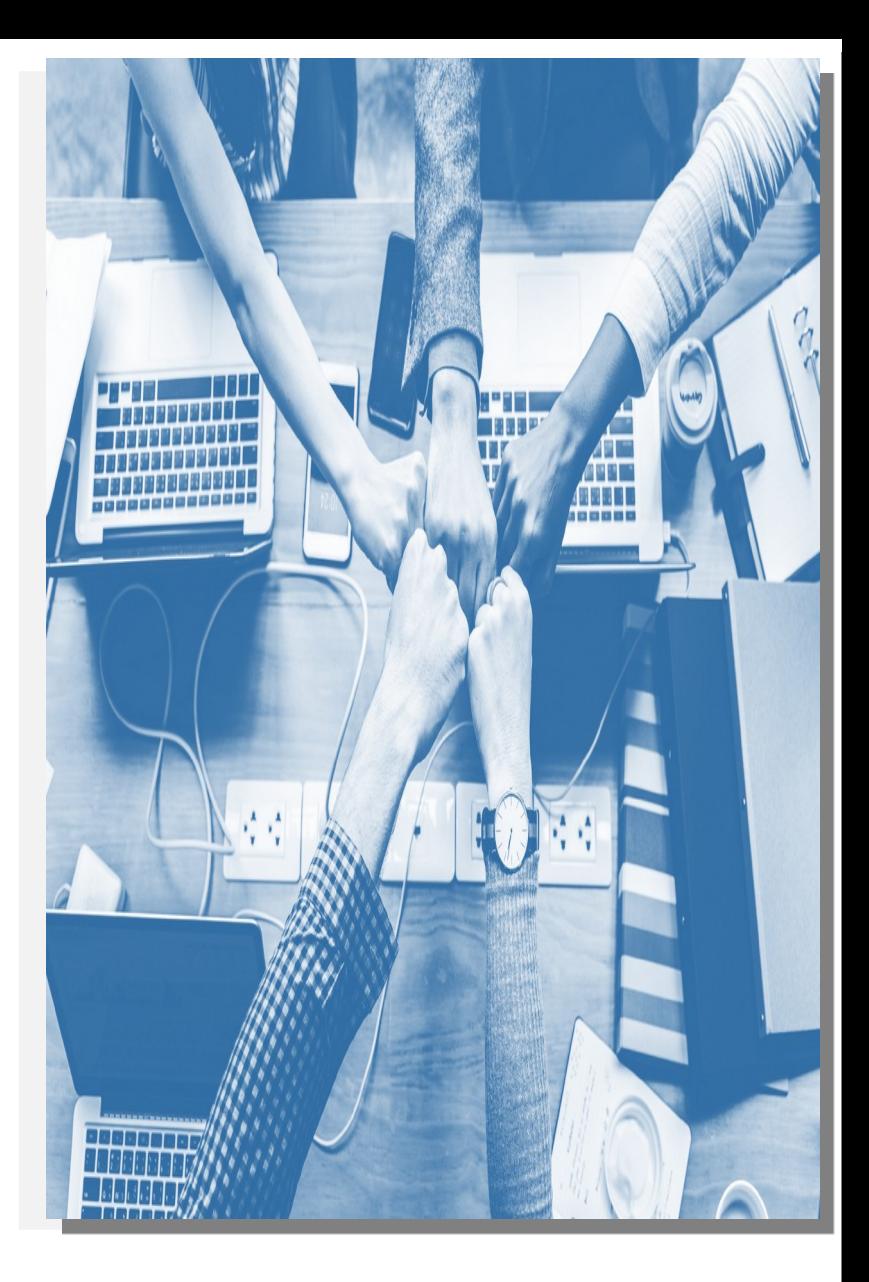

#### Métodos e Plano Amostral

- Necessidade de entender a conectividade;
- Recortes geográficos administrativos: municipal, estadual e regional;
- Relacionar as TIC com o contexto e realidades diversas;
- Permitir o uso de públicos distintos;
- Conscientizar sobre a importância de medir e como isso pode transformar sua realidade;
- Cruzamento de dados (Bases Oficiais, Objetos geográficos, Medições Políticas Públicas já implementadas);
- Evolução histórica, série temporal.

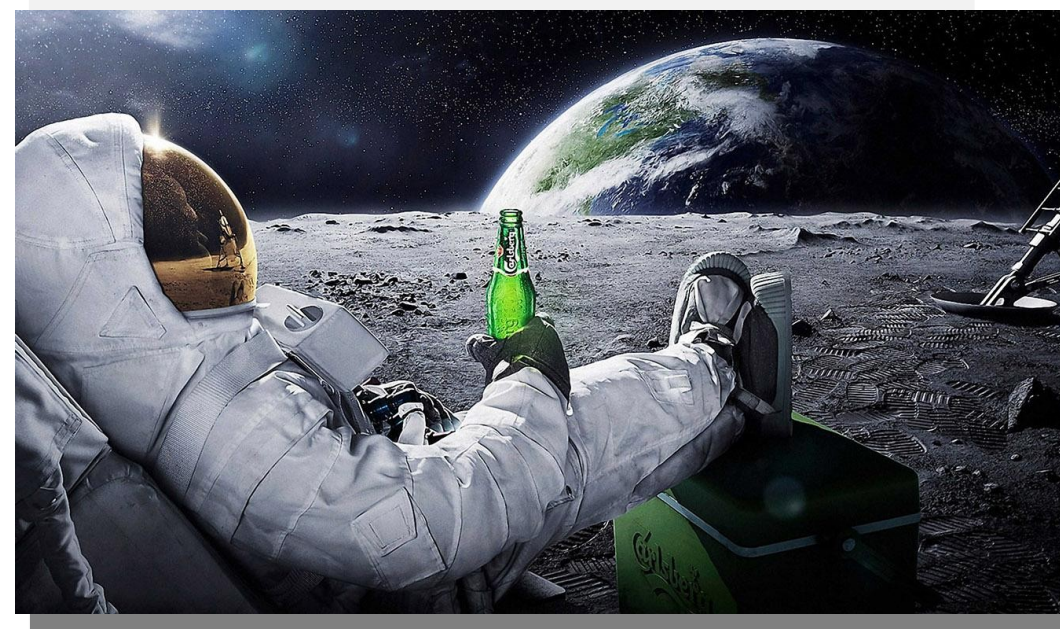

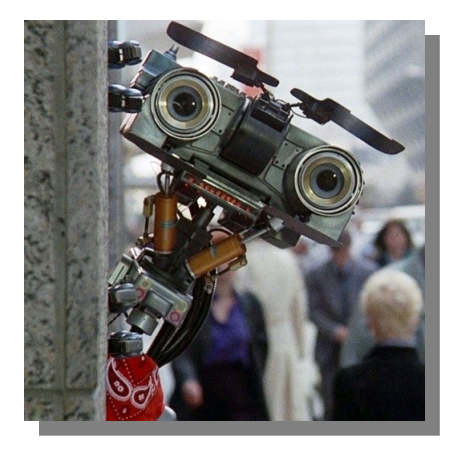

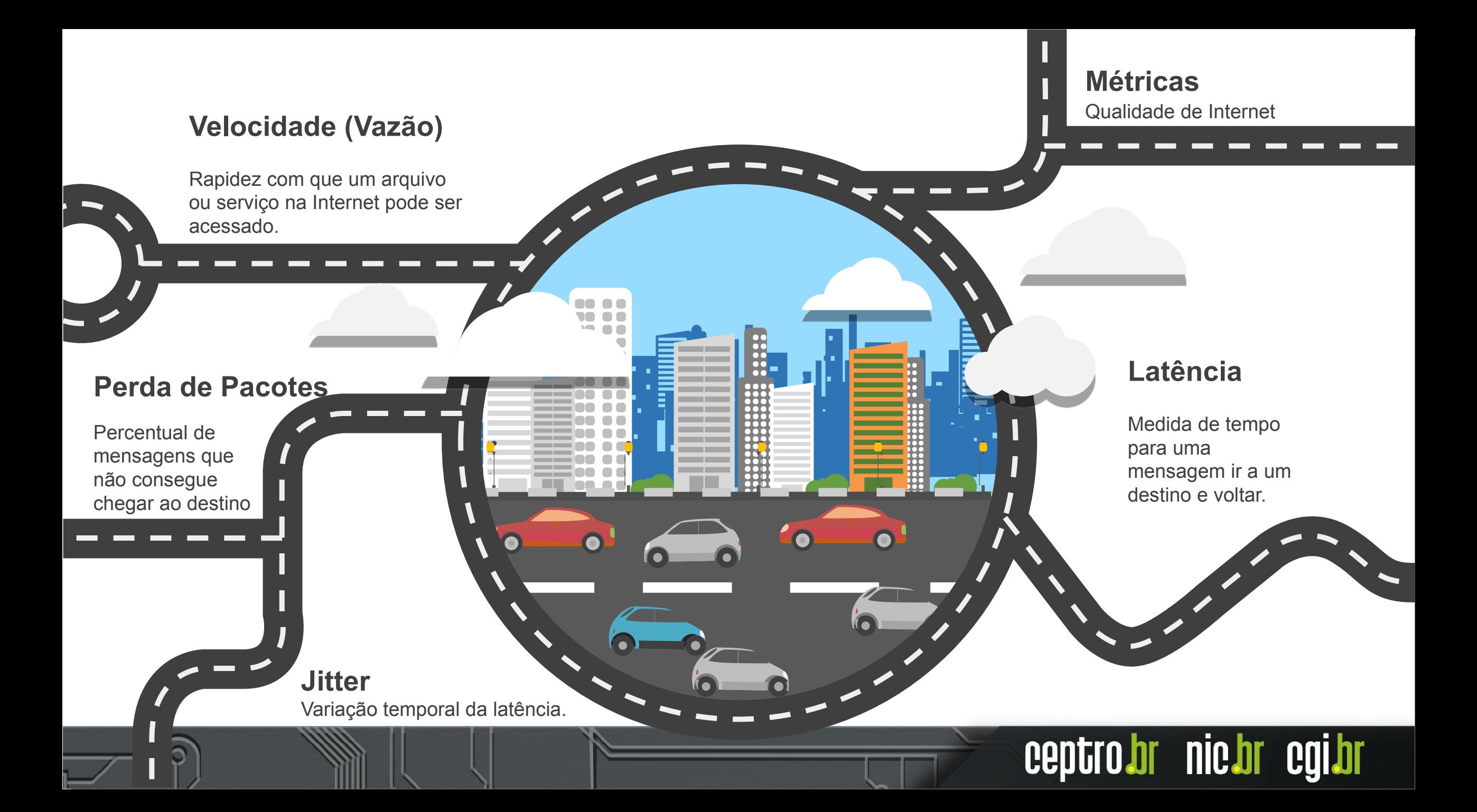

#### Plataforma SIMET

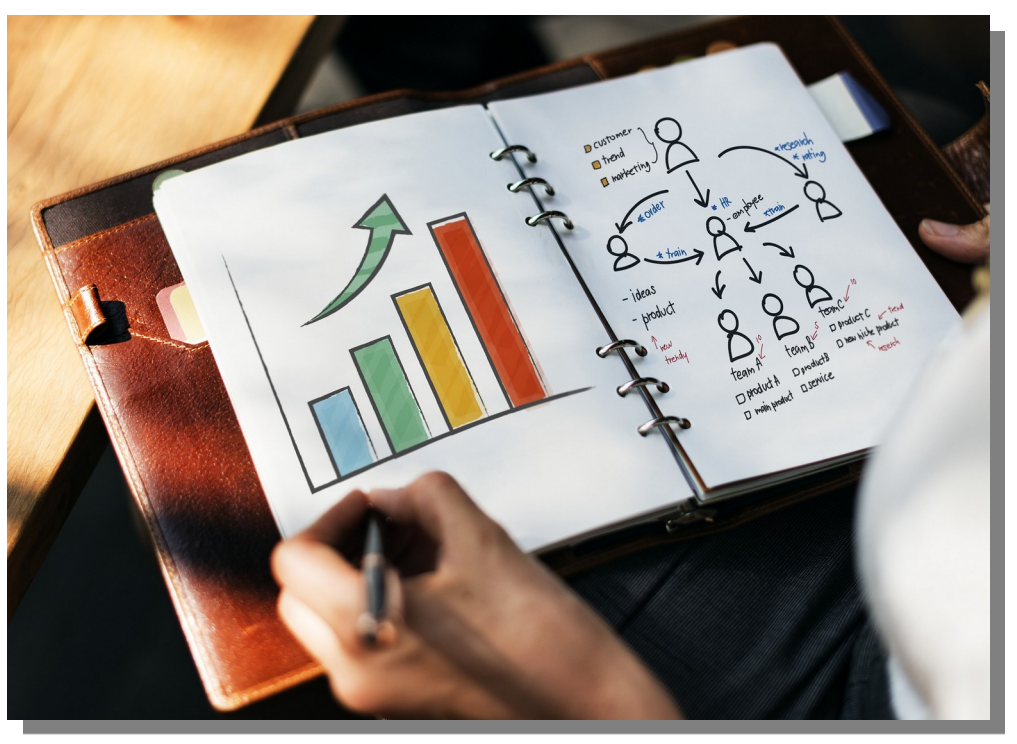

#### **Web**

Permitir medições web instantâneas ou seja, provocadas pelo usuário. Avaliar Internet por meio de navegadores mais conhecidos como: Chrome, Firefox e Safari.

#### **Mobile**

Oferecer uma maneira de entender a realidade da Internet fixa e móvel utilizando aplicativos para dispositivos móveis.

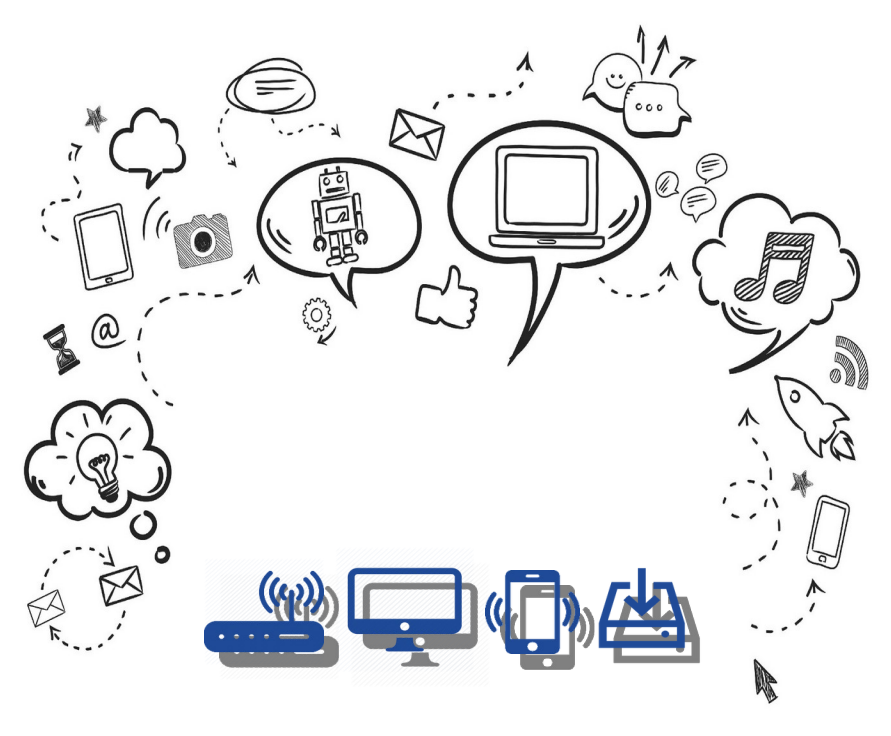

ceptro.br nic.br cgi.br

#### **Software e Roteador**

Permitir a verificação periódica da Internet avaliando de forma contínua as métricas de qualidade.

#### Mapa no Portal Medidor PIEC

#### **Medições 32 Milhões**

Número de medições individuais realizadas

#### **Municípios 5.055**

Número de municípios que possuem ao menos uma escola com o medidor instalado

#### **Escolas 48.904**

Número de escolas que instalaram o medidor

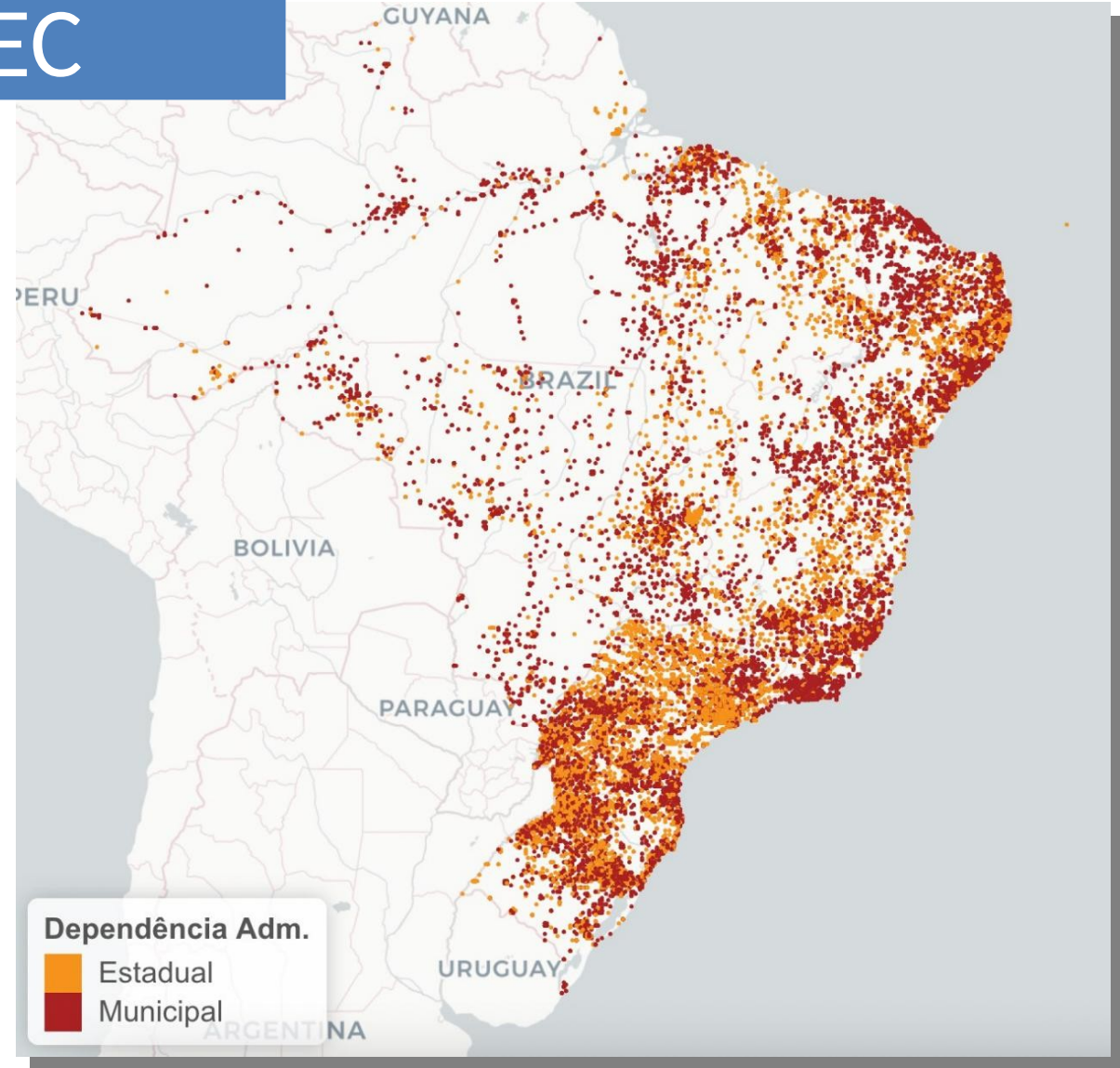

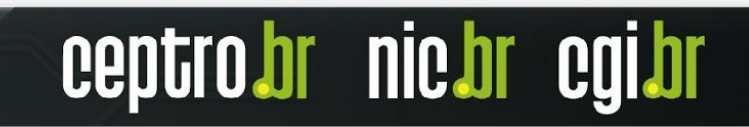

#### Qualidade da Internet nas escolas (2018)

**Gráfico: TCP Download Mbps** 

Amostra do Medidor Educação Conectada (99%)

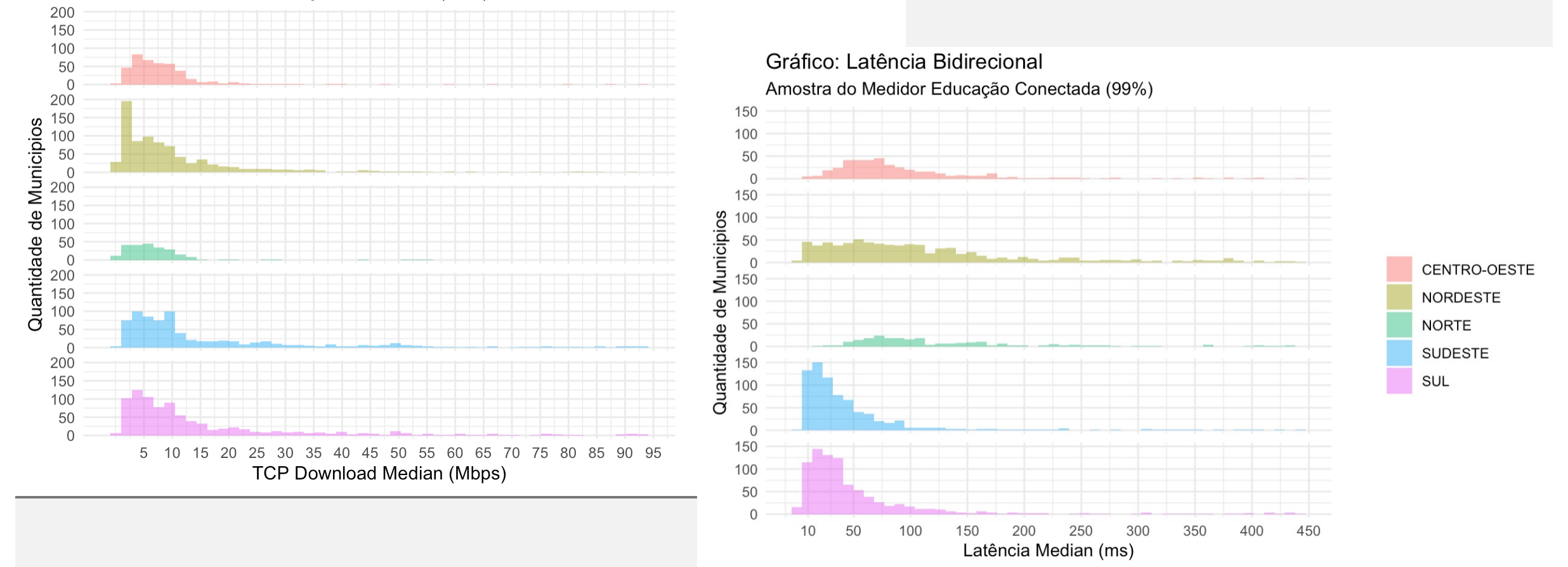

### SIMET e IPv6

- Mede em IPv4 e IPv6 de forma consecutiva: latência, *jitter*, perda de pacotes, vazão
- Usa o mesmo servidor de medição para IPv4 e IPv6, para permitir comparações.
- Medição de disponibilidade mostra se um medidor tem conectividade global IPv4 e IPv6
	- Por enquanto apenas em SIMETBox e medidores Linux
	- CPE sem IPv6
	- CPE em modo roteado recebeu só um /64, ligada em roteador do usuário
- Medimos o "alcance" (e latência) do medidor em IPv4 e IPv6 contra os diversos IX.br e através do trânsito

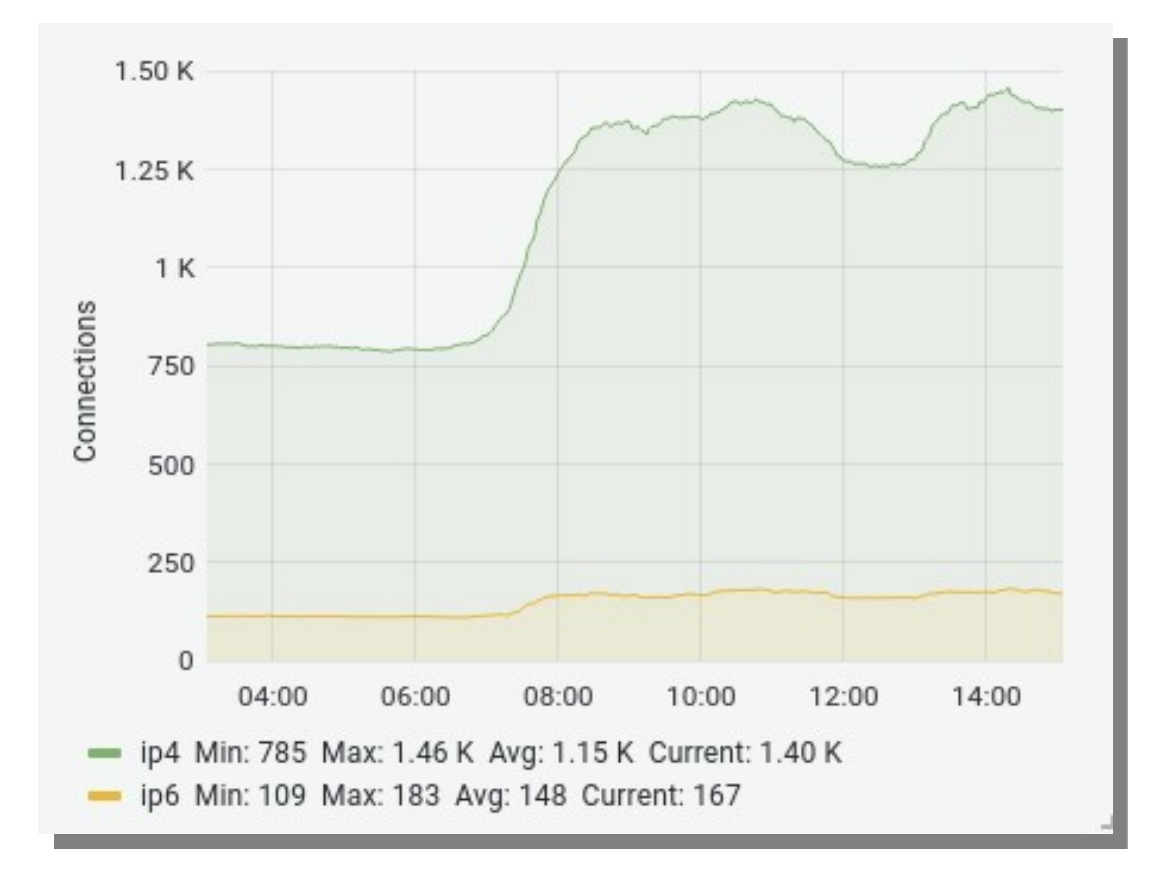

### Proporção de IPv6 em medições

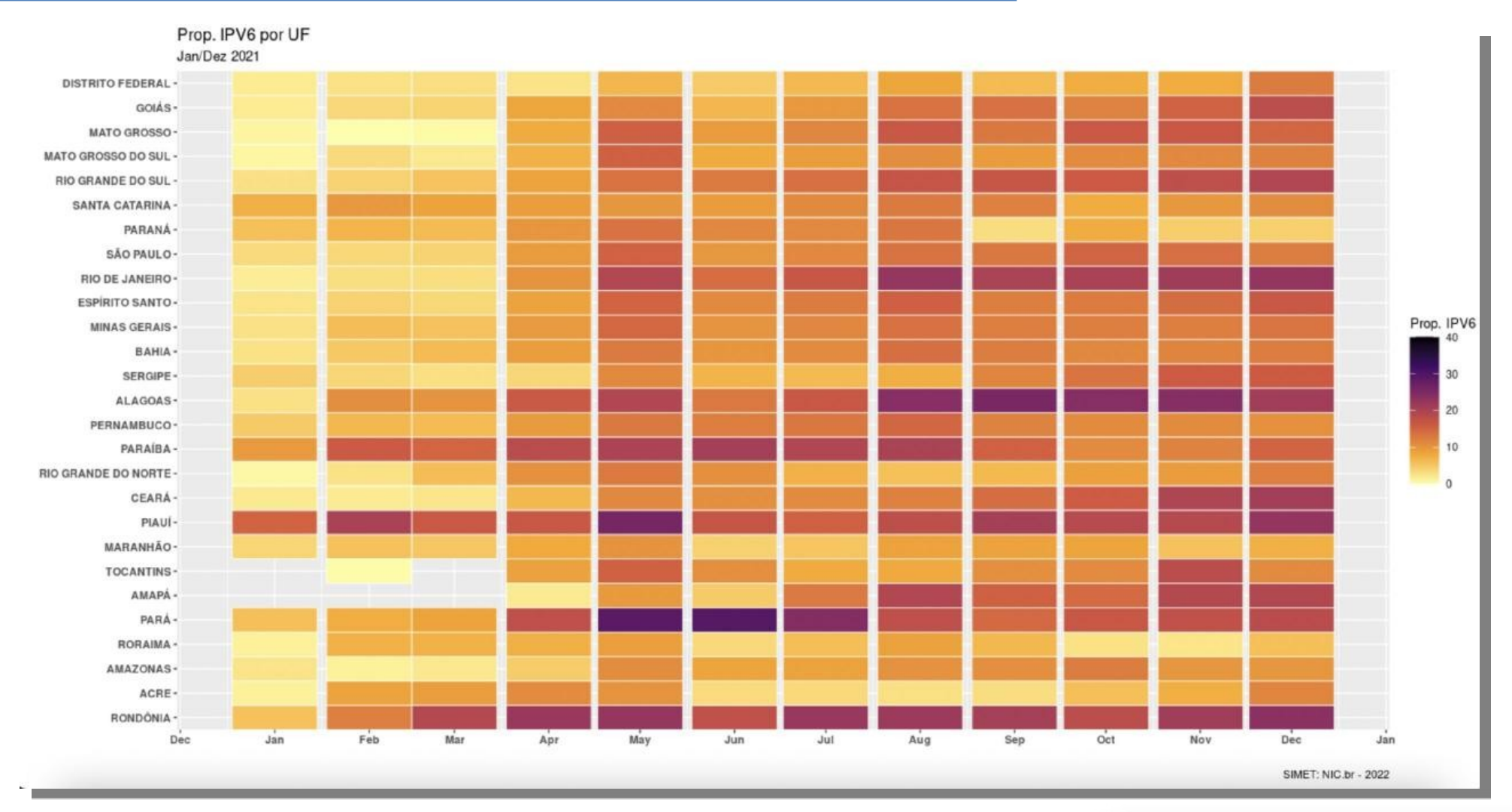

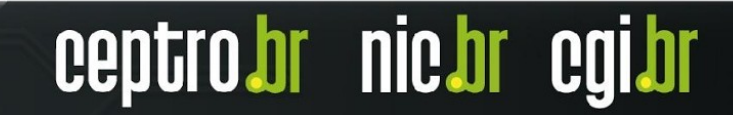

### Download, IPv4 x IPv6

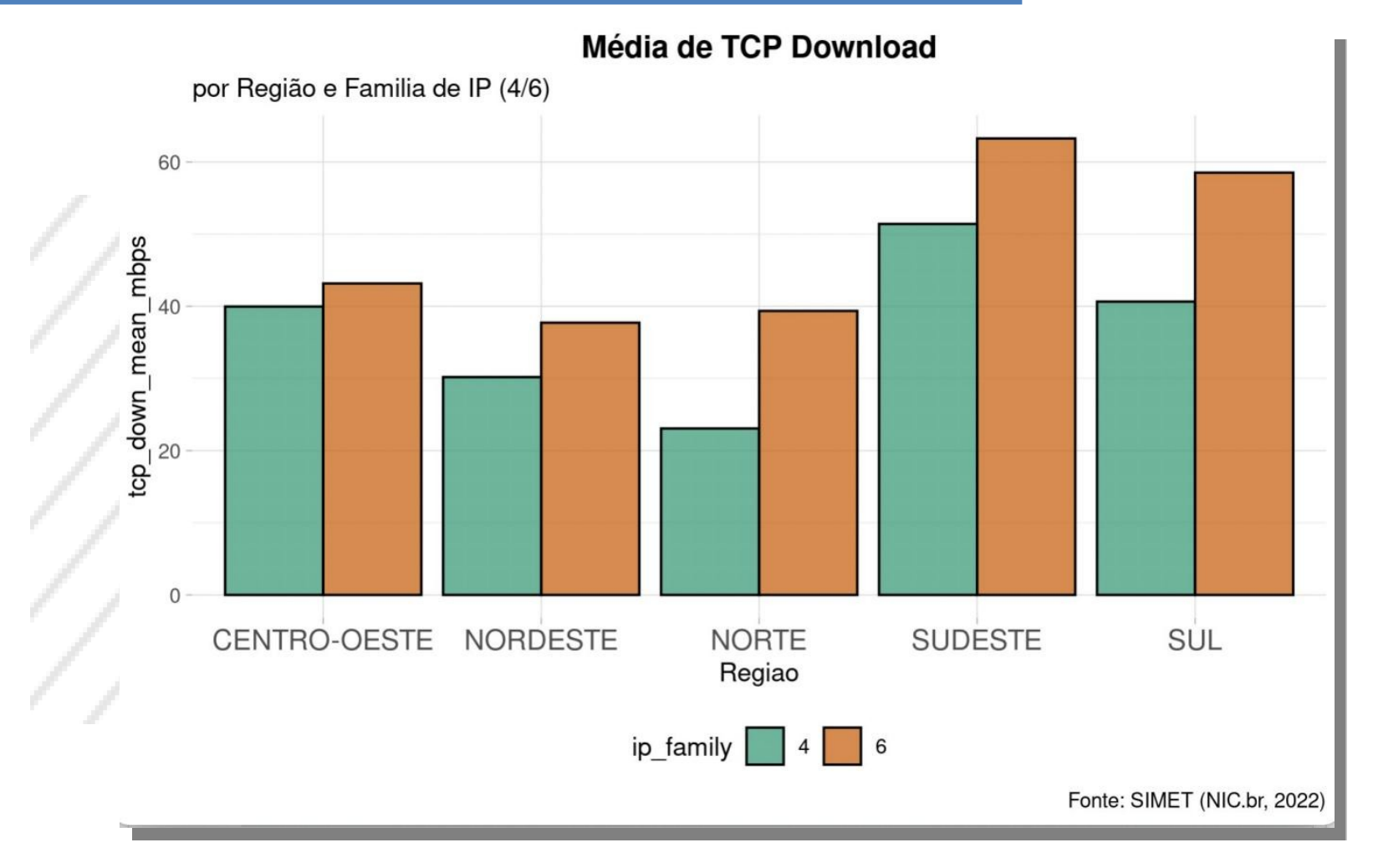

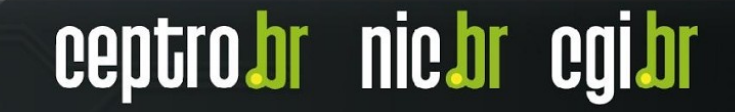

#### SIMET2 - Estado da Arte

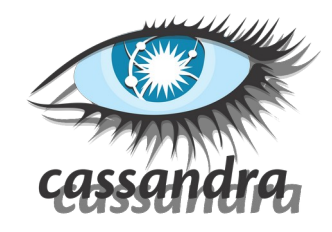

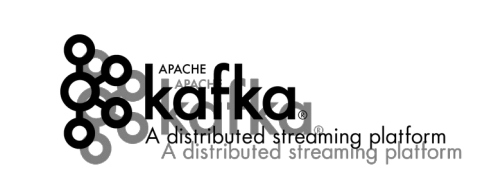

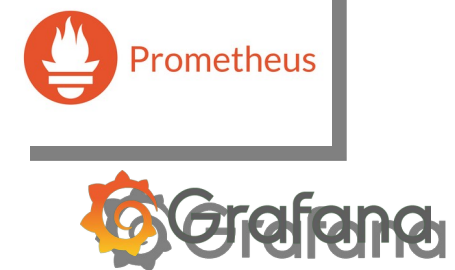

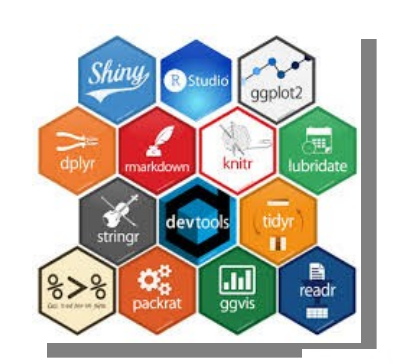

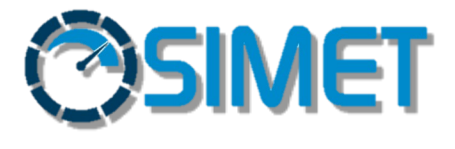

python Programming

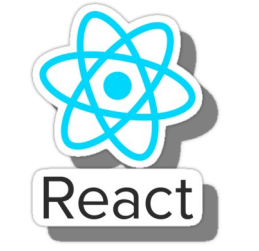

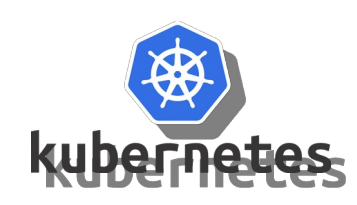

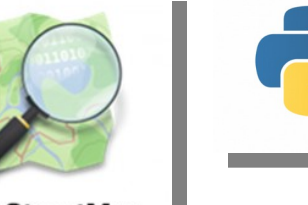

OpenStreetMap The Free Wiki World Map

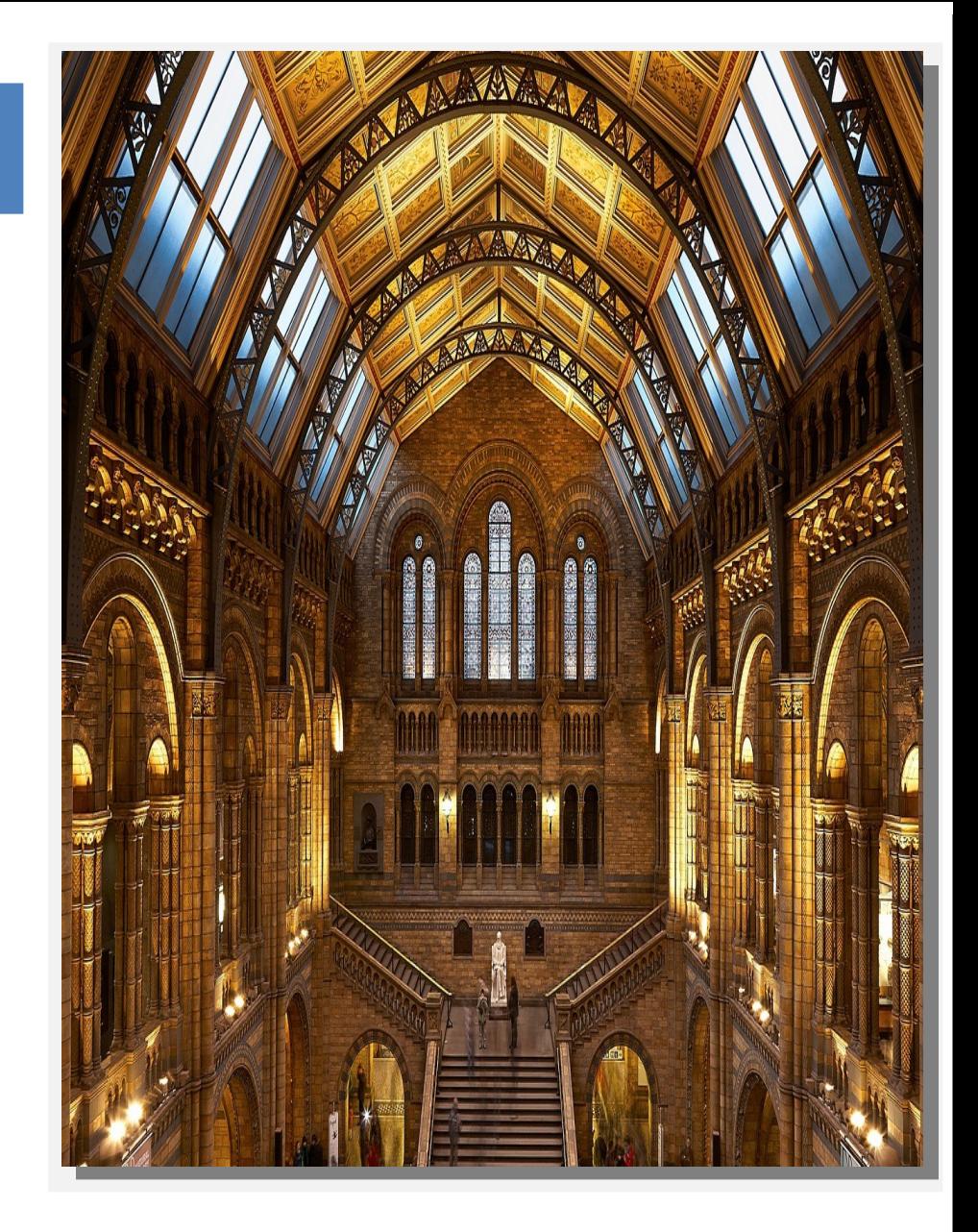

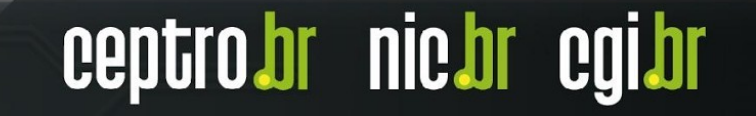

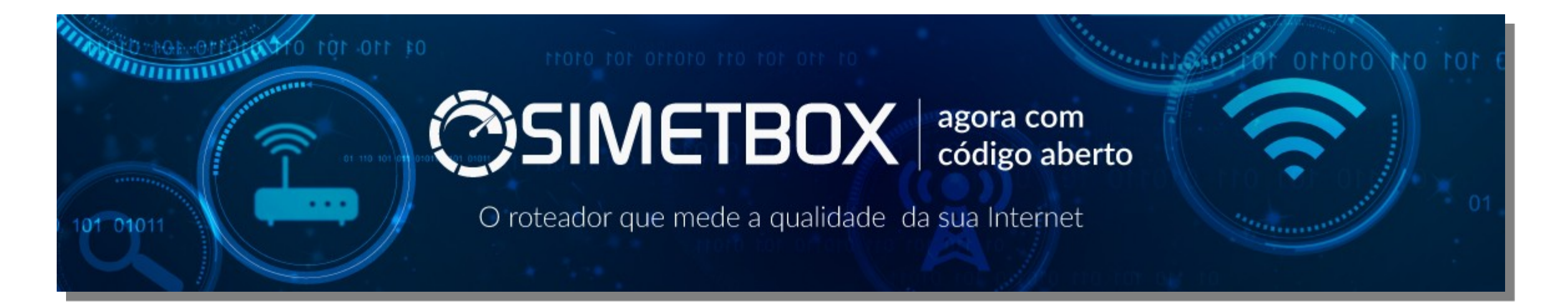

### https://simet.nic.br/simetbox

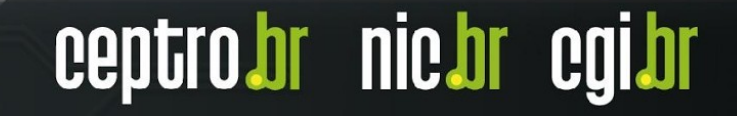

### **SIMETBox**

- *Firmware* para roteadores WiFi e similares
	- Funcionalidade e segurança
	- Atualizado
	- Software livre, código fonte disponível no GitHub
- Inclui motor de medição SIMET2 "SIMET-MA"
	- Resultado das medições são visíveis para o usuário e para o provedor

br nic.br cg

ceptro

- Aferido em laboratório (em modelos específicos)
- Atualização automática
- Gerência remota e *troubleshooting* remoto

### **SIMETBox**

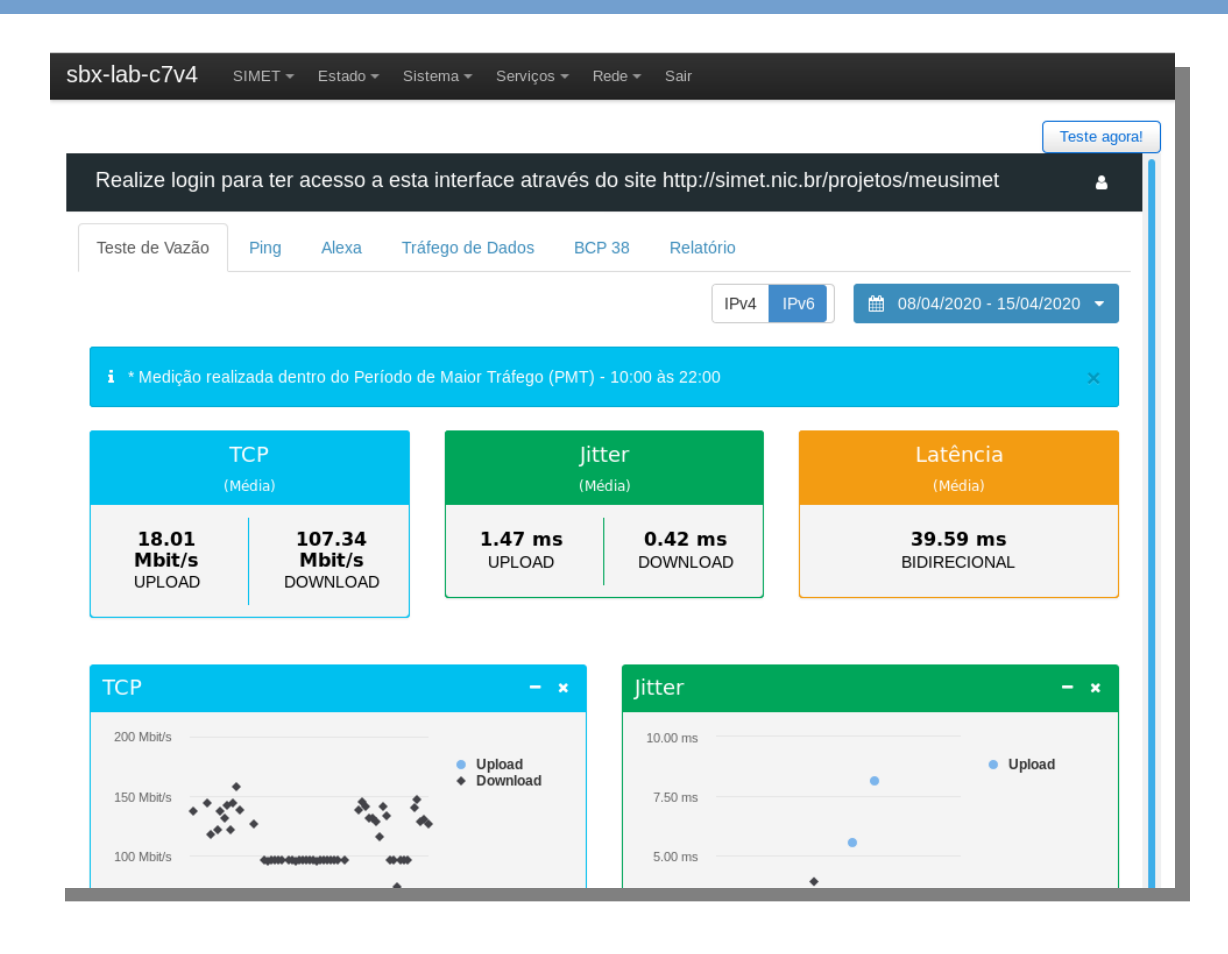

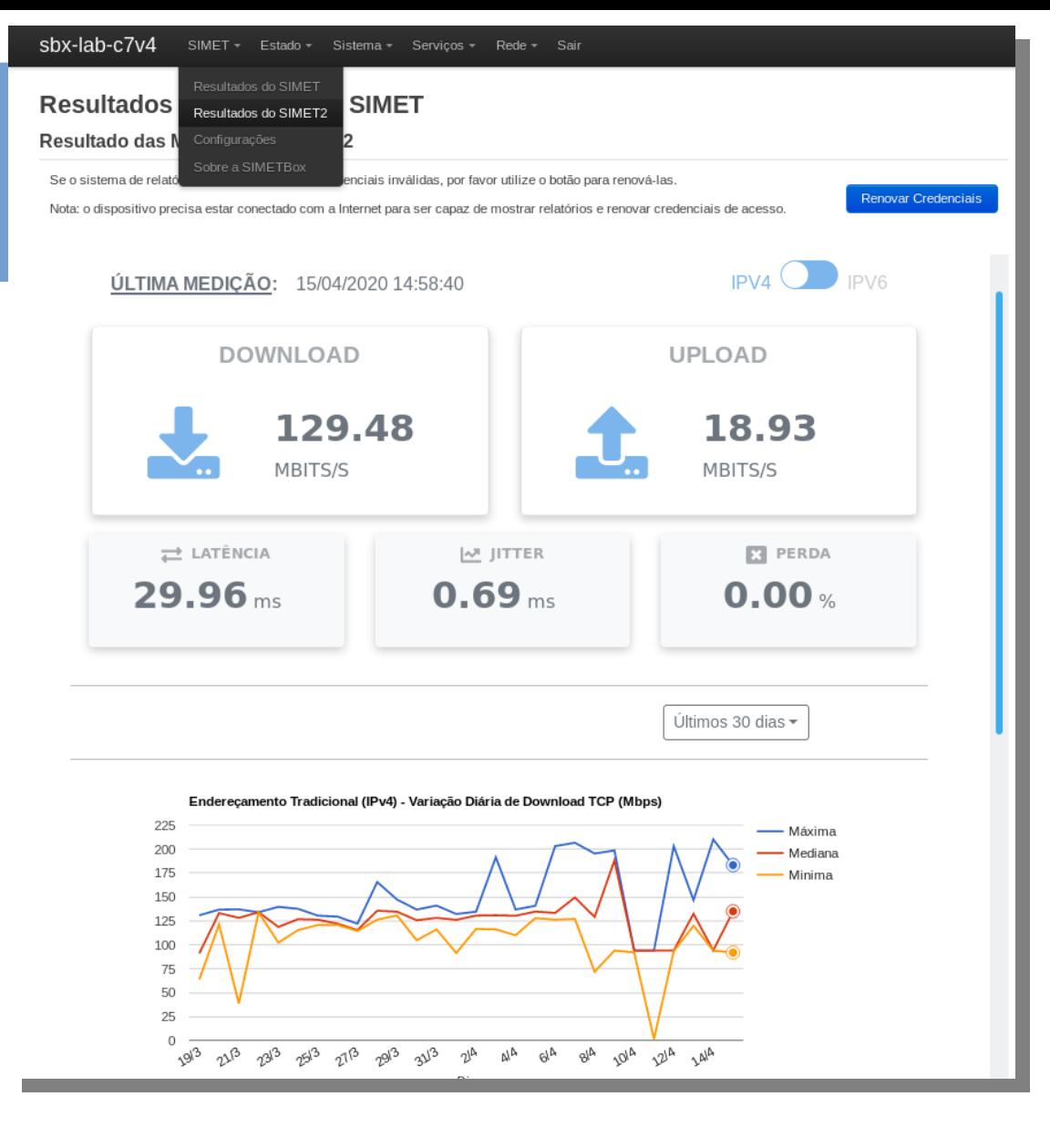

### Funcionalidades atuais (1)

- Interface web embarcada, em português
	- Configuração do equipamento
	- Resultado das medições
- Funcionalidade de *gateway* IPv4 e IPv6 completa, inclusive DHCPv6-PD

centr

**nic.or** 

- DDNS, servidor de impressão, QoS, *firewall* por zonas
- Modo roteador, modo cliente (medidor), outros (próximo slide)
- Filtragem *anti*-*spoofing* automática em IPv4 e IPv6
- Maior parte das exigências do BCOP "CPE Segura" (LAC-BCOP-1)
- **DESBLOQUEADO**

### Funcionalidades atuais (2)

- *Reset* para configuração de fábrica (aperte botão de *reset* por 15s)
- Acesso remoto via web ou SSH
	- Configuração remota bloqueada por padrão, mas pode ser desbloqueada
	- Configuração local e SSH local liberados por padrão, mas pode ser bloqueado

ceptr

**nicht c**o

- TR-069 e telemetria *zabbix (*roteadores com mais FLASH e RAM)
- *timesync.simet.nic.br*: ajusta relógio via http se acesso NTP estiver bloqueado
- **Funcionalidades avançadas do OpenWRT**
	- VLANs (*switch* e WiFi), modo repetidor *wireless*, modo *bridge…*
- *Software Livre, código fonte no GitHub*

### Funcionalidades NIC.br

- Algumas funcionalidades do SIMETBox **atualmente** estão habilitadas apenas nas imagens de *firmware* "oficiais" do NIC.br
	- Atualização automática do *firmware*
	- Acesso remoto via SSH reverso: *opt-out*, planejamos mudar para *opt-in* via interface *web*.
- Funcionalidades equivalentes serão disponibilizadas de forma geral em 2023, via código fonte no *GitHub*
- Se sua entidade precisa dessas funcionalidades **imediatamente** (para um número expressivo de SIMETBoxes), é possível mediante intermediação da equipe do NIC.br, entre em contato.

ceptro

br nic.br eg

• Suporte *best effort* disponível para provedores e usuários finais

### 2020-2023: foco no ISP

- Novo foco para o SIMETBox: funcionalidades para o ISP
- Objetivos:
	- *Redução de custo operacional para o ISP*
	- *Melhor visibilidade da rede de acesso (CPE do assinante)*
	- *Melhoria da qualidade do serviço prestado para o assinante*
	- *Atualização automática gerenciada*
- Vantagem para o ISP, vantagem para o assinante, e vantagem para a sociedade (melhoria nas medições, roteadores residenciais mais seguros)

ceptro

**nic.br** 

### Funcionalidades ISP

- Configuração personalizada do *firmware*
	- *Reset* de fábrica para as configurações personalizadas do ISP
	- ISP pode escolher módulos de funcionalidade e colocar suas informações de contato e logotipo
	- ISP pode habilitar a gestão remota por padrão (SSH, web…)
	- Telemetria da SIMETBox ativada e enviando para o ISP (*zabbix*, *SNMP*, etc)
- Comandos remotos: teste SIMET imediato, *reboot, reset* de fábrica*,* atualização forçada...
- No momento apenas para técnicos que trabalhem a partir do código fonte no GitHub, ou para parceiros com muitos medidores – entre em contato.

ceptro

br nic.br cg

• Estamos trabalhando em uma forma para disponibilizar para todos (inclusive usuário doméstico!) esse ano

### Hardware SIMETBox

- Roteador deve ser suportado pelo OpenWRT
- Homologado ou em homologação para venda no Brasil
- No mínimo 8MiB FLASH e 64MiB RAM
	- Alguns dos equipamentos mais baratos **não** atendem
- Se não está na nossa lista **ainda**, entre em contato!
- Lembre-se: capacidade do roteador tem que ser compatível com o serviço, não é qualquer roteador caseiro que vai lidar com 200Mbps ou mais

' nic'ht co

ceptr

### Novos Modelos

- Na faixa de equipamentos tipicamente em foco para o SIMETBox, o TP-Link é "queridinho dos desenvolvedores OpenWRT" do exterior, então é mais provável que seja suportado que alguns outros fabricantes comuns no Brasil
- Trabalhando em: (OpenWRT 22), UBNT EdgeRouter X, MikroTik RB-750Gr3

ceptro.br nic.br cg

• Sim, estamos trabalhando para incluir um fabricante nacional

### "Novos" Modelos (antigos)

- Às vezes um modelo entra no radar do SIMETBox "tarde demais" (suporte pelo OpenWRT demorou, comunicação de interesse demorou, etc)
- Caso seja de seu interesse o suporte a algum modelo com grande base instalada em seu ISP, e possa doar **dois** equipamentos do modelo em questão para nossos laboratórios, entre em contato

- TP-Link Archer C5v4 (no mercado só encontramos o C5W v4)
- TP-Link Archer C20v4
- Outros...

### Download e instalação

- Página do projeto tem as instruções:
	- <https://simet.nic.br/simetbox>
- Página no GitHub tem o código fonte e status
	- <https://github.com/simetnicbr>
- Verifique o projeto "SIMETBOX" na aba de projetos da página do GitHub!

### Qual arquivo usar?

• Instalação a partir do firmware original do fabricante:

✔ Arquivo com "factory" no nome Atentar para variantes (US, EU, BR, etc)

ceptro.br nic.br cgi.br

• A partir do OpenWRT ou do SIMETBox

✔ Versões com "sysupgrade" no nome

## PAS e SIMET – ISP

# SIMET para Sistemas Autônomos

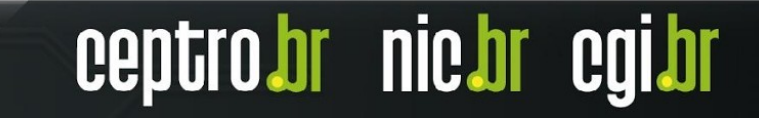

#### **SIMET - AS**

#### **Sistema Inovador** desenvolvido pelo NIC.br

Ferramenta voltada e pensada para os sistemas autônomos.

Permitirá rapidamente obter resultados *peer-to-peer* por meio de acesso via web.

Metrificada pensando em qualidade de rede e otimizada para captar de forma quase instantânea as mudanças nas complexa interligação de AS.

- **Minimiza custos operacionais**
- **Empodera o AS com informação rápidas e horizontais de redes.**
- **Endereça avaliação de saltos (hops) via traceroute**

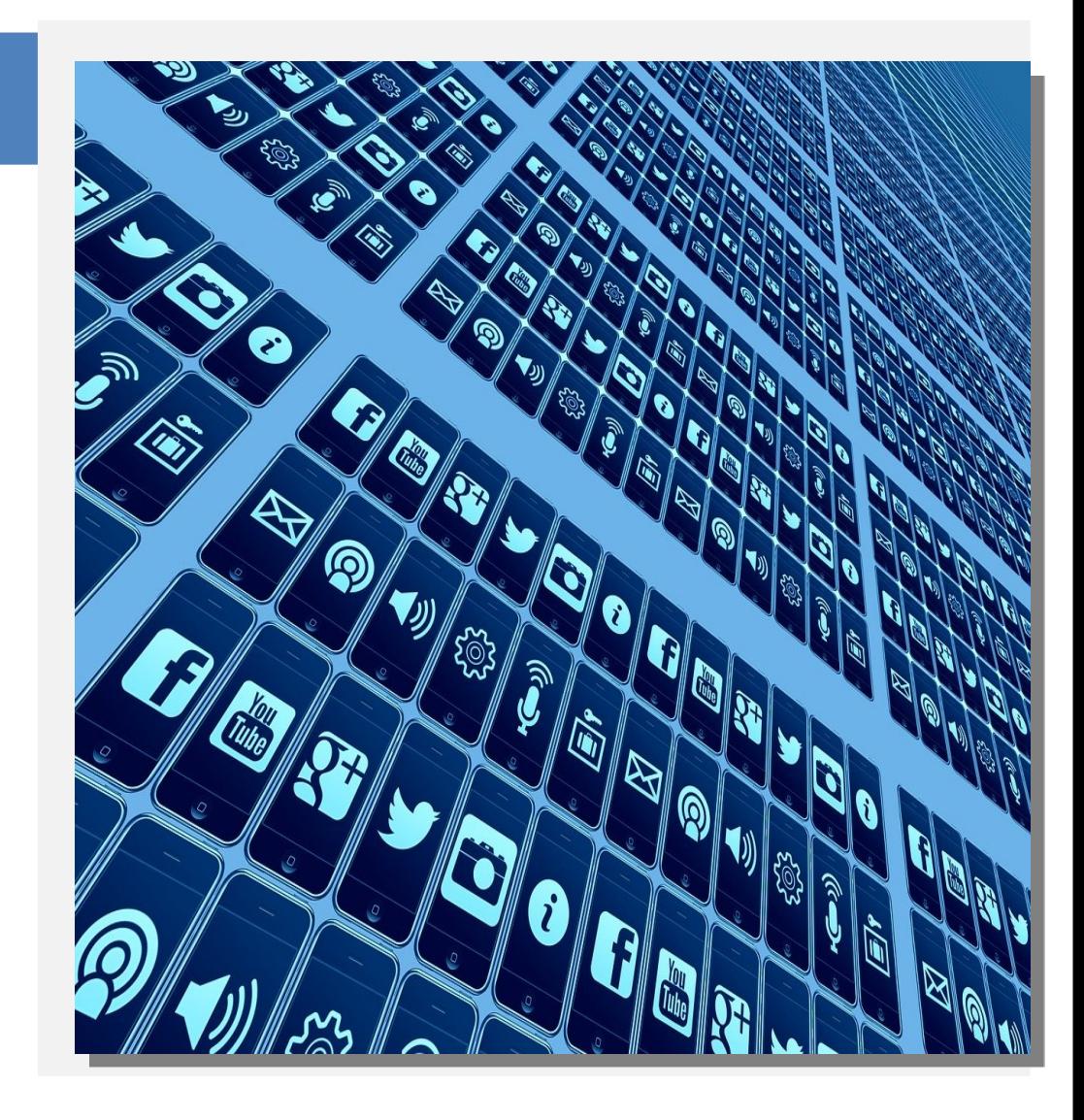

#### **SIMET - AS**

Motor de medição **SIMET** otimizado para medições entre sistemas autônomos.

#### **Quais as possibilidades?**

- Testes qualitativos, **não volumétricos**
- Testes *peer-to-peer* entre os medidores
- Controle centralizado
- Integra com o PAS
- Monitora e calibra o SIMET-MP

#### ● **Métricas:**

- Latência (RTT), Jitter, Perda de Pacotes
- **Traceroute**
- **Features** em implementação
	- Reordenamento de pacotes
	- Teste da filtragem anti-spoofing de origem

ceptro

' nic.br eg

- Alcançabilidade de CDNs nos IX.br
- TOP.nic.br "conexão"
- Medições auxiliares de DNS

#### **SIMET AS -Arquitetura**

*Frontend* e *scheduler* centralizado (**datacenters do NIC.br**):

➢Visualização das medições através do PAS ➢Interações de cadastro e configuração dos medidores (em desenvolvimento)

#### Nós de medição (**hospedados nos AS participantes**):

- "Âncoras" hospedadas pelo AS14026 (SIMET) nos IX.br maiores (no futuro, todos), acessíveis via *peering* direto ou pelo ATM
- Nós de maior capacidade nos AS com grande interesse de medição (equipamento dedicado)
- VM para instalação em servidor próprio do AS

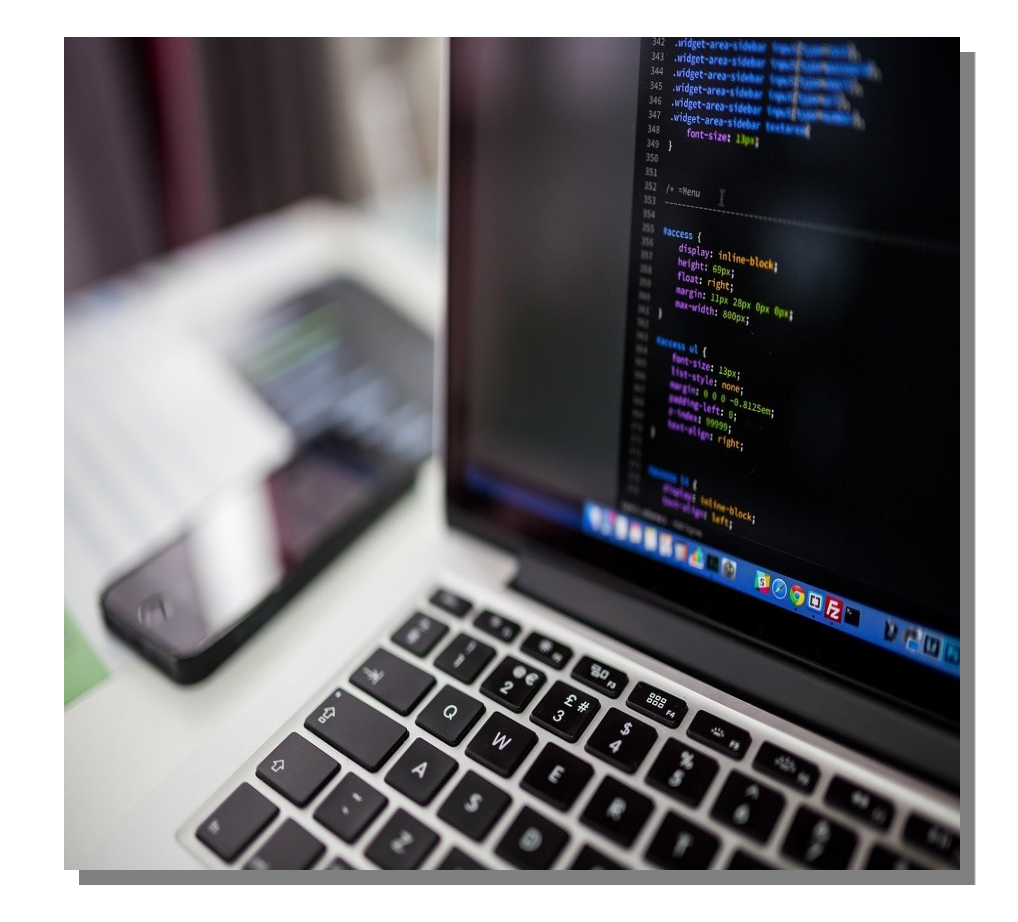

#### **SIMET AS -** *peer-to-peer*

Cada nó de medição do SIMET-AS irá realizar testes de qualidade (**não volumétricos**) contra todas as âncoras que puder alcançar, e contra um subconjunto dos outros nós de medição.

Nó SIMET-AS irá realizar medições contra outros nós SIMET-AS tanto via trânsito IP, como via *peering* e no "*customer cone*" (clientes de trânsito). Também irá realizar medições contra **todas as âncoras** que estiverem visíveis ao mesmo.

Em princípio, apenas AS que possuam *peering* direto ou indireto com o AS14026 poderão participar do SIMET-AS (o que já **abrange a maior parte dos provedores** de acesso Internet e de conteúdo nacionais).

Medição volumétrica: escopo do projeto irmão SIMET–MP

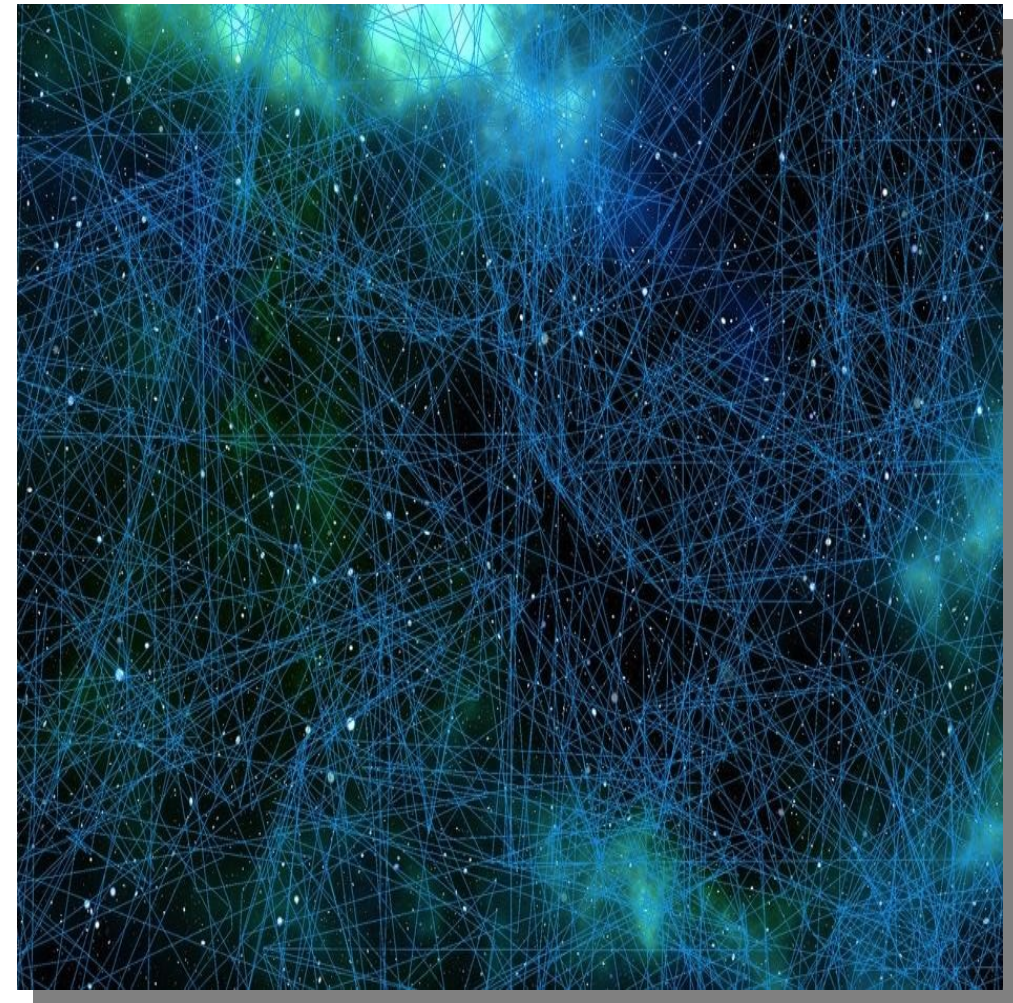

#### **SIMET–MP**

**Em fase de** *beta-testing* **aberto, integra com:**

- ✔ SIMETBox (roteador, sensor)
- ✔ SIMET-MA (Linux nativo, *docker*)
- ✔ SIMET Lite (*web*)
- ✔ SIMET Mobile para Android (nova versão, em *beta*)
- ✔ Portal SIMET para ISPs e SIMET-AS
- Outros medidores SIMET: em desenvolvimento

Testes dentro do AS, **inclusive de vazão.**

Acesso de medidores ao servidor é limitado às redes do AS e seu cone de clientes de trânsito.

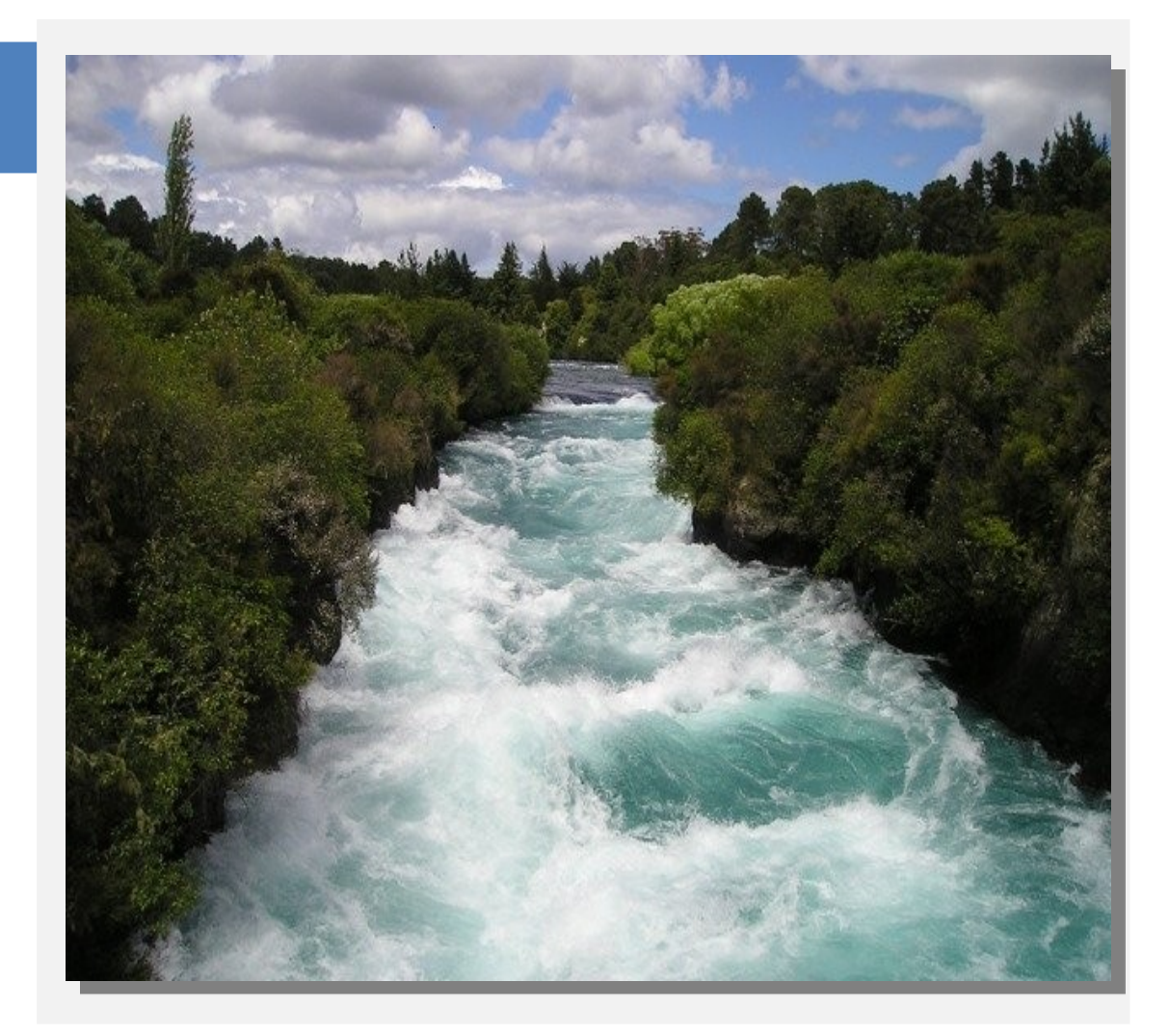

#### Servidor SIMET-ISP

#### **Requisitos:**

- ✔ Hypervisor: KVM, Xen, VMware, Hyper-V, Proxmox
- ✔ Ter disponível **para cada VM**:
	- ✔ 1 endereço IPv4 e 1 endereço IPv6 **públicos e estáticos** com conectividade com o AS22548
- ✔ Capacidade do servidor físico hospedando a VM do SIMET-MP depende do tamanho do seu provedor (planos dos assinantes, inclusive dos clientes de trânsito)

ceptro

br nicht eg

- ✔ Recursos físicos (aproximados):
	- ✔ 5 vCPUs por interface de 1GbE, 10 GiB RAM (SIMET-AS: 2GiB, SIMET-MP: >= 8GiB)
	- $\le$  Se for processador muito antigo, pode precisar mais que isso
- ✔ Escalabilidade horizontal, servidor rejeita novas medições quando está perto de sobrecarregar

#### **PAS – Portal do AS**

#### **Portal para o AS acessar:**

- ➢ Medições SIMET-2 realizadas em sua rede
- ➢ Medições do SIMET-AS
- ➢ Medições do SARA-2
- ➢ Anomalias detectadas pelo SIMET-AS e SARA
- ➢ **Pedidos de participação no SIMET-ISP / SIMET-AS**

#### **Futuro:**

- ➢ Administração das SIMETBox e outros medidores
- ➢ Relatórios

#### **https://pas.nic.br/**

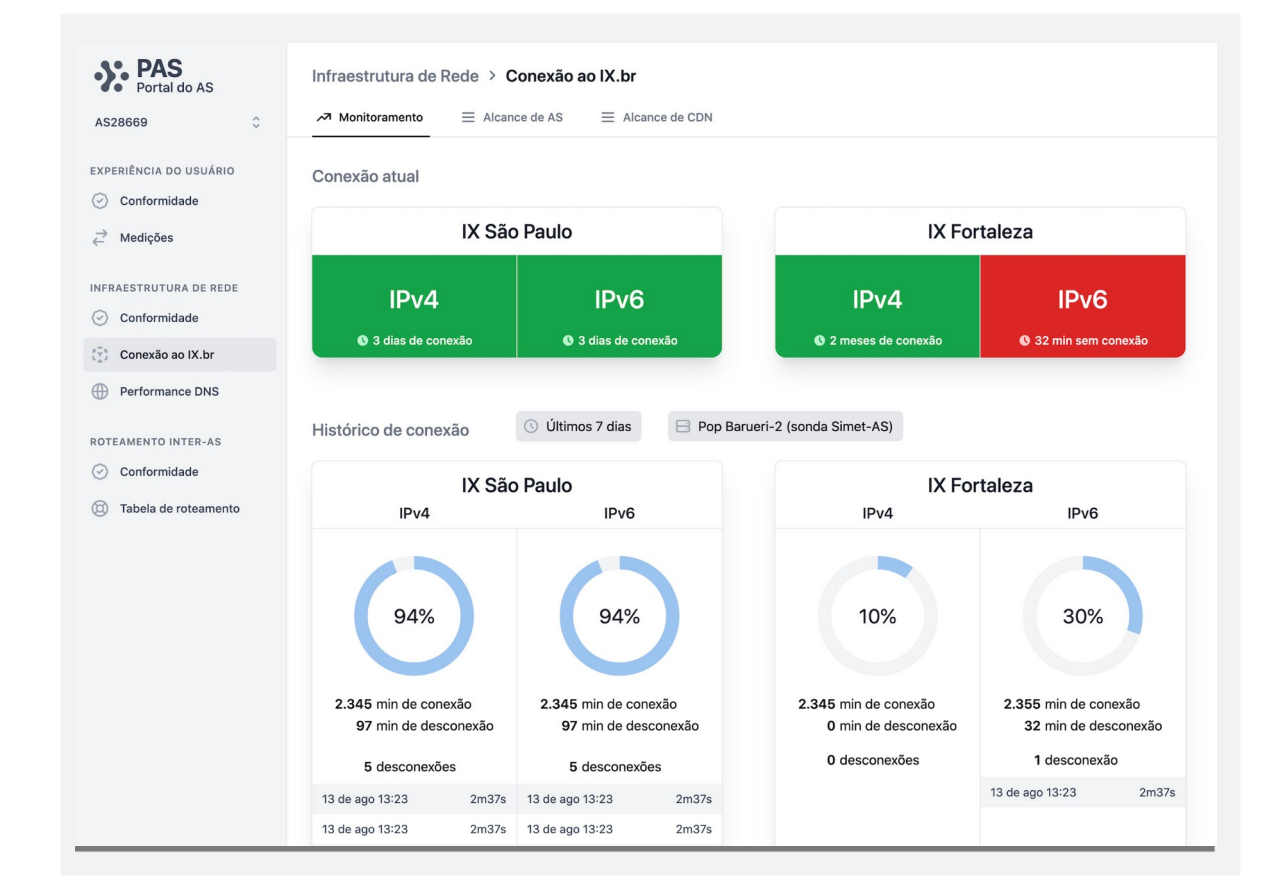

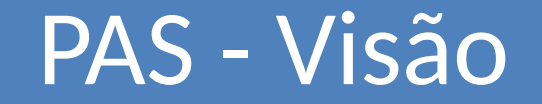

#### **Ferramenta para uso no dia a dia do provedor**

- ✔ Redução do T.C.O.
- ✔ Melhor aproveitamento dos benefícios de medições e medidores SIMET na rede

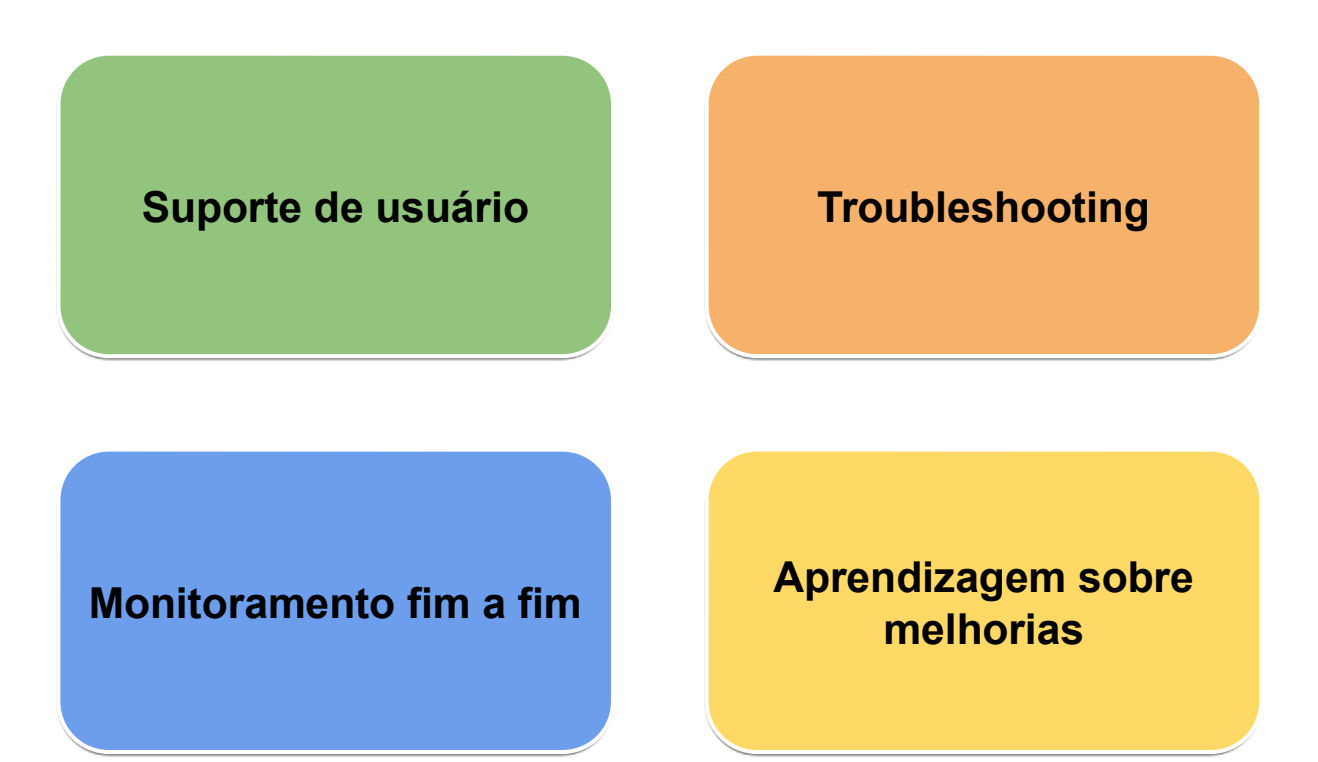

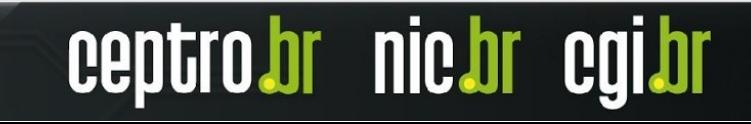

### **https://internetquepreciso.nic.br**

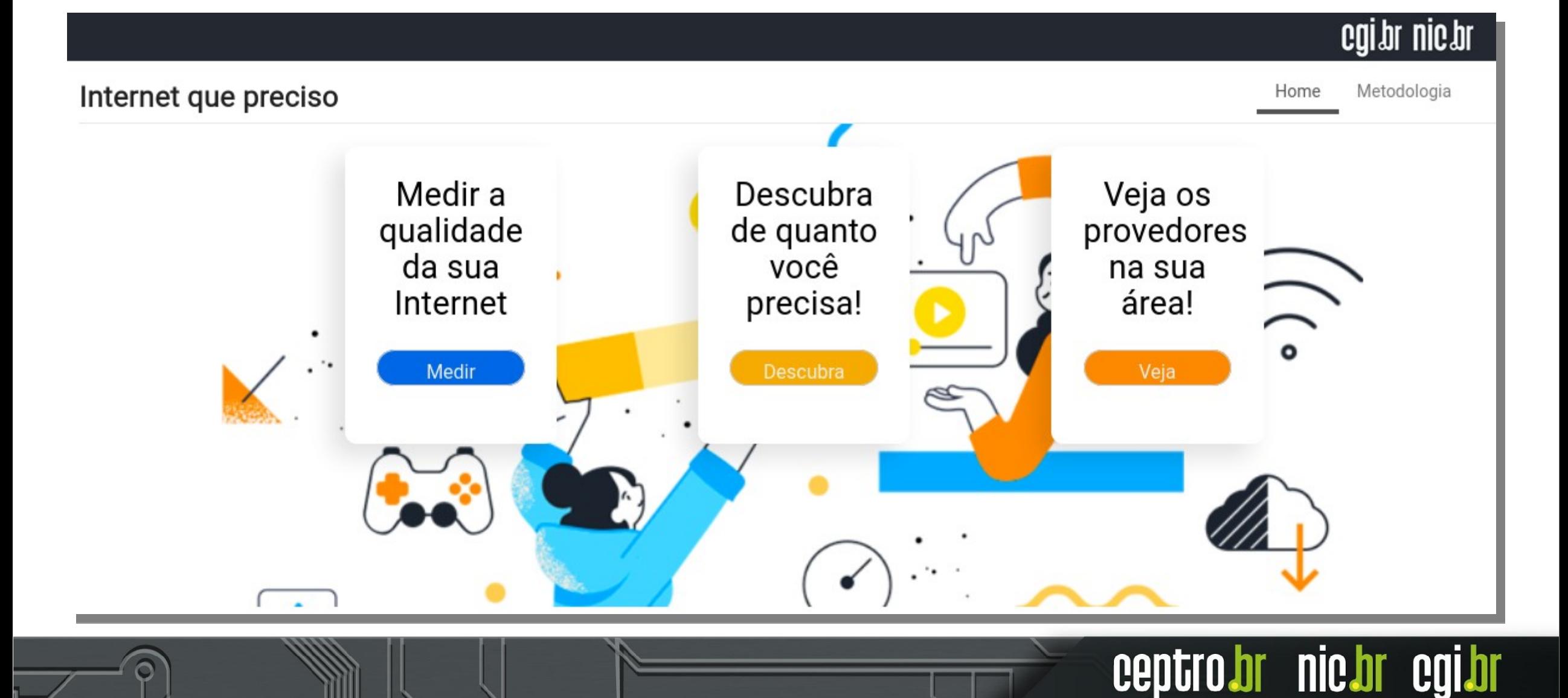

#### **Seu ISP no internetquepreciso.nic.br**

O *site,* dentre outras funções, divulga os provedores **com ASN próprio** que atendem a região geográfica que o usuário está consultando, baseado **na base histórica de medições do SIMET.**

O *site* talvez não possua informações cadastrais atualizadas do seu ISP para informar ao usuário (*site* do provedor, telefone do comercial do provedor, nome fantasia do provedor)

Responda nosso formulário:

<https://forms.gle/ax56FsMXoCcLDT8P7>

Informações requeridas:

- ASN (para uso interno)\*
- Nome fantasia\*
- Site do provedor
- Telefone para contratação

centro

**nic.br** 

– e-mail para contratação

#### **Agradecimento**

#### **Estamos abertos a:**

- receber feedback e sugestões
- conversar sobre possíveis parcerias
- desenvolver projetos em comum

#### **Novo site: https://medicoes.nic.br/**

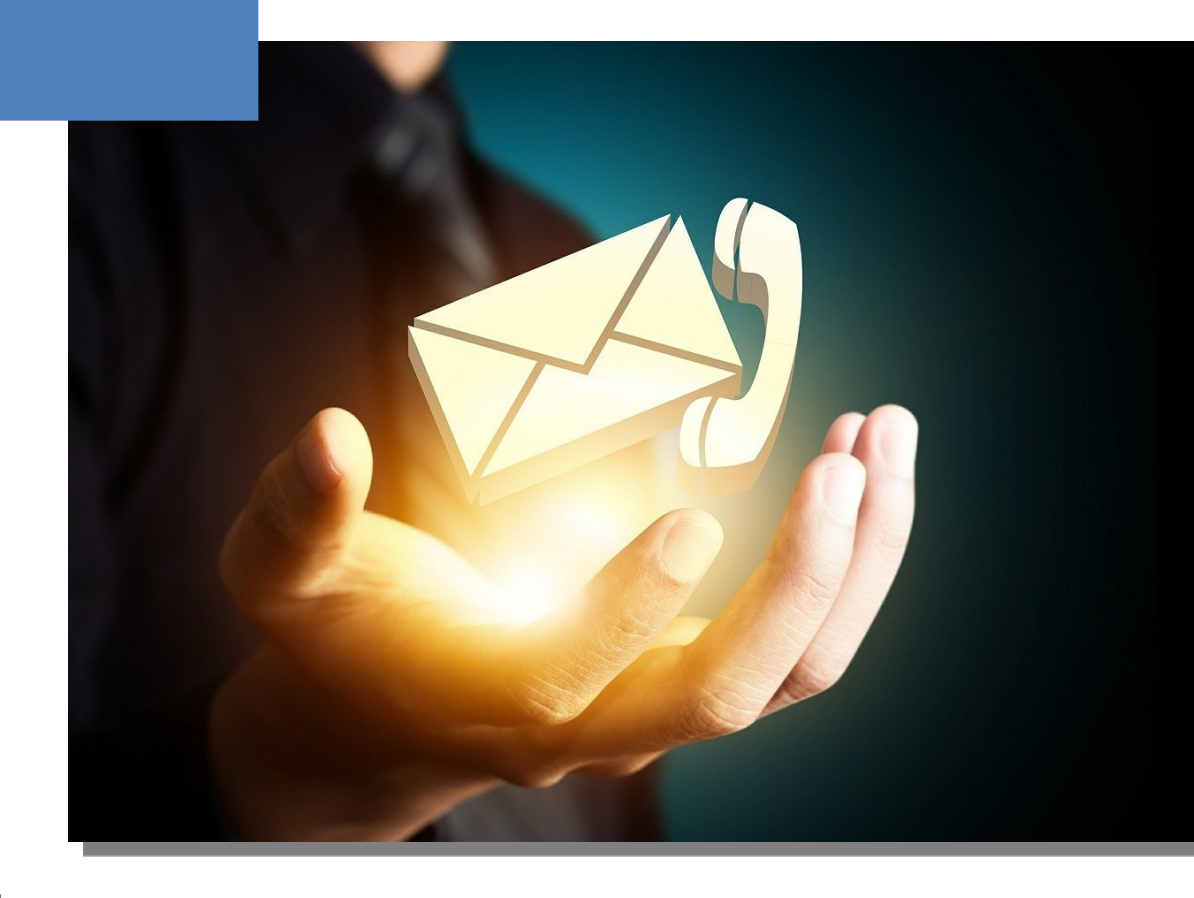

ceptro.br nic.br cgi.br

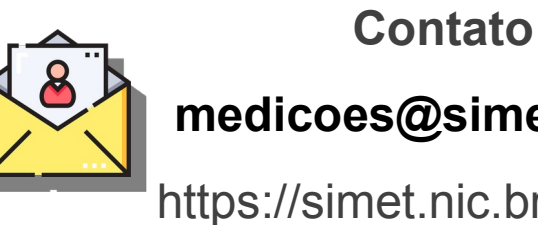

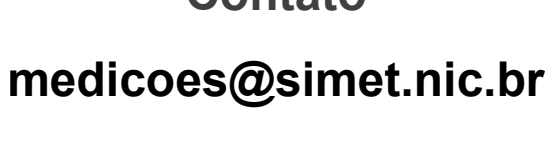

https://simet.nic.br/projetos